**Theorem** Suppose A is a real  $2 \times 2$  matrix with a complex eigenvalue  $a - bi$  and a corresponding eigenvector  $\boldsymbol{v}$ . Then  $A = PCP^{-1}$ 

where  $P = [\text{Re } v \text{ Im } v]$  and  $C = \begin{bmatrix} a & -b \\ b & a \end{bmatrix}$ 

*Interpretation:*

$$
\begin{bmatrix} a & -b \\ b & a \end{bmatrix}
$$
 can be written as  $r \begin{bmatrix} \cos \theta & -\sin \theta \\ \sin \theta & \cos \theta \end{bmatrix}$ , where  $r = \sqrt{a^2 + b^2}$ .

Thus C represents a counterclockwise rotation (if  $\theta$  is chosen  $> 0$ ) around the origin through the angle  $\theta$ , followed by a rescaling factor of r.

If we use  $\mathcal{B} = \{ \text{Re } v, \text{ Im } v \}$  as a new basis for  $\mathbb{R}^2$ , then the change of coordinate matrix  $P_{\mathcal{B}} = P = [\text{Re } v \text{ Im } v].$ 

The effect of  $A$ , broken into several steps, is then:

 $\bm{x} \qquad \qquad \mapsto \qquad P^{-1}\bm{x} = [\bm{x}]_\mathcal{B} \qquad \qquad \mapsto \qquad \qquad C[\bm{x}]_\mathcal{B} = CP^{-1}\bm{x}$ *switch to rotate and dilate B*-coordinates by a factor of r  *in the new coordinates*

 $\mapsto \quad PC[\boldsymbol{x}]_{\mathcal{B}} = PCP^{-1}\boldsymbol{x} = A\boldsymbol{x}$  *switch back to standard coordinates*

- 1) If  $r = 1$ , C represents a "pure" rotation (in the new coordinates)
- 2) If  $r > 1$ , then the successive images  $x_0, x_1 = Ax_0, ..., x_{n+1} = Ax_n, ...$ move further and further away from the origin (assuming  $x_0 \neq 0$ )
- 3) If  $r < 1$ , then the successive images  $x_0, x_1 = Ax_0, ..., x_{n+1} = Ax_n, ...$ approach the origin.

**Example** Let  $A = \begin{bmatrix} \frac{1}{2} & -\frac{1}{2} \\ \frac{3}{4} & \frac{5}{4} \end{bmatrix}$ . The characteristic equation is

$$
\det\left[\frac{\frac{1}{2} - \lambda}{\frac{3}{4}} - \frac{-\frac{1}{2}}{\frac{5}{4} - \lambda}\right] = (\frac{1}{2} - \lambda)(\frac{5}{4} - \lambda) + \frac{3}{8} = \frac{5}{8} - \frac{7}{4}\lambda + \lambda^2 + \frac{3}{8}
$$

 $=\lambda^2 - \frac{7}{4}\lambda + 1 = 0$ , which has the same solutions as  $4\lambda^2 - 7\lambda + 4 = 0$ 

The eigenvalues are  $\lambda = \frac{7 \pm \sqrt{49 - 64}}{8} = \frac{7}{8} \pm \frac{\sqrt{-15}}{8} = \frac{7}{8} \pm \frac{\sqrt{15}}{8} i$ .

For no particular reason, choose the eigenvalue  $\lambda = \frac{7}{8} - \frac{\sqrt{15}}{8}i$ .

To find the corresponding eigenspace: solve  $(A - \lambda I)\mathbf{x} = \mathbf{0}$ 

$$
\begin{bmatrix}\n\frac{1}{2} - \left(\frac{7}{8} - \frac{\sqrt{15}}{8} i\right) & -\frac{1}{2} & 0 \\
\frac{3}{4} & \frac{5}{4} - \left(\frac{7}{8} - \frac{\sqrt{15}}{8} i\right) & 0\n\end{bmatrix} = \begin{bmatrix}\n-\frac{3}{8} + \frac{\sqrt{15}}{8} i & -\frac{1}{2} & 0 \\
\frac{3}{4} & \frac{3}{8} + \frac{\sqrt{15}}{8} i & 0\n\end{bmatrix}
$$
\n
$$
\sim \begin{bmatrix}\n-3 + \sqrt{15} i & -4 & 0 \\
6 & 3 + \sqrt{15} i & 0\n\end{bmatrix}.
$$

A very handy observation: the task can now be simplified because when we set out to solve  $(A - \lambda I)\mathbf{x} = \mathbf{0}$ , we already know that there are nontrivial solutions because we already know that  $det(A - \lambda I) = 0$ , that is, that  $\lambda$  is an eigenvalue. Since  $A - \lambda I$  is not invertible, this means, that its rows (columns) are linearly dependent. In the  $2 \times 2$  case, that means that one of the rows in the augmented matrix is a multiple of the other and therefore each of the two equations states the same relationship between  $x_1$  and  $x_2$ . We can simply use (either) one of the equations to see the relationship and find the eigenspace.

The first equation says

 $(-3+\sqrt{15} i)x_1 - 4x_2 = 0$ , that is,  $x_2 = \frac{-3+\sqrt{15} i}{4} x_1$ .

To find an eigenvector, we can just choose  $x_1 = 1$  and get  $\begin{bmatrix} 1 \\ \frac{-3 + \sqrt{15}i}{2} \end{bmatrix}$ . A neater

eigenvector would be 4 times this one:  $\boldsymbol{v} = \begin{bmatrix} 4 \\ -3 + \sqrt{15} i \end{bmatrix}$ .

In the notation of the Theorem, we have:

• 
$$
A = \begin{bmatrix} \frac{1}{2} & -\frac{1}{2} \\ \frac{3}{4} & \frac{5}{4} \end{bmatrix}
$$

• An eigenvalue  $\lambda = \frac{7}{8} - \frac{\sqrt{15}}{8}i$  (so  $a = \frac{7}{8}, b = \frac{\sqrt{15}}{8}$ ), and

• A corresponding eigenvector 
$$
\mathbf{v} = \begin{bmatrix} 4 \\ -3 + \sqrt{15} i \end{bmatrix} = \begin{bmatrix} 4 + 0 \cdot i \\ -3 + \sqrt{15} i \end{bmatrix}
$$
, for  
For this  $\mathbf{v}$ : Re  $\mathbf{v} = \begin{bmatrix} 4 \\ -3 \end{bmatrix}$  and Im  $\mathbf{v} = \begin{bmatrix} 0 \\ \sqrt{15} \end{bmatrix}$ .

The main theorem, above (*Theorem 9 in the text*) states that A factors as  $PCP^{-1}$ , where

$$
C = \begin{bmatrix} a & -b \\ b & a \end{bmatrix} = \begin{bmatrix} \frac{7}{8} & -\frac{\sqrt{15}}{8} \\ \frac{\sqrt{15}}{8} & \frac{7}{8} \end{bmatrix} \text{ and}
$$
  
\n
$$
P = [\text{Re } v \text{ Im } v] = \begin{bmatrix} 4 & 0 \\ -3 & \sqrt{15} \end{bmatrix}, \text{ that is}
$$
  
\n
$$
A = \begin{bmatrix} \frac{1}{2} & -\frac{1}{2} \\ \frac{3}{4} & \frac{5}{4} \end{bmatrix} = \begin{bmatrix} 4 & 0 \\ -3 & \sqrt{15} \end{bmatrix} \begin{bmatrix} \frac{7}{8} & -\frac{\sqrt{15}}{8} \\ \frac{\sqrt{15}}{8} & \frac{7}{8} \end{bmatrix} \begin{bmatrix} 4 & 0 \\ -3 & \sqrt{15} \end{bmatrix}^{-1}.
$$

*I* checked myself for errors using Matlab: rounded to 4 places, Matlab<br>gives  $AP = \begin{bmatrix} 3.5 & -1.9365 \\ -.75 & 4.8412 \end{bmatrix} = PC$ 

What does this mean geometrically?

Take 
$$
\mathcal{B} = \{ \text{Re } \mathbf{v} \mid \text{Im } \mathbf{v} \} = \{ \begin{bmatrix} 4 \\ -3 \end{bmatrix}, \begin{bmatrix} 0 \\ \sqrt{15} \end{bmatrix} \}
$$
 as a new basis.  
\n
$$
\begin{matrix} \uparrow \\ \mathbf{b}_1 \end{matrix}
$$

Write  $B$ -coordinates as  $x', y'$ . Then P is the change of coordinates matrix from B-coordinates to standard coordinates:

$$
P[\mathbf{x}]_B = \mathbf{x}, \text{ that is}
$$

$$
P\begin{bmatrix} x' \\ y' \end{bmatrix} = \begin{bmatrix} x \\ y \end{bmatrix}
$$

As we noted in the last lecture, we can always rewrite a matrix like  $C$  as

$$
C = \begin{bmatrix} a & -b \\ b & a \end{bmatrix} = r \begin{bmatrix} \frac{a}{r} & -\frac{b}{r} \\ \frac{b}{r} & \frac{a}{r} \end{bmatrix} = r \begin{bmatrix} \cos \theta & -\sin \theta \\ \sin \theta & \cos \theta \end{bmatrix}, \text{ where } r = \sqrt{a^2 + b^2}.
$$

In this example ,  $r = \sqrt{a^2 + b^2} = \sqrt{\frac{49}{64} + \frac{15}{64}} = \sqrt{\frac{64}{64}} = 1$ , so

$$
C = \begin{bmatrix} a & -b \\ b & a \end{bmatrix} = 1 \cdot \begin{bmatrix} \cos \theta & -\sin \theta \\ \sin \theta & \cos \theta \end{bmatrix} = \begin{bmatrix} \frac{7}{8} & -\frac{\sqrt{15}}{8} \\ \frac{\sqrt{15}}{8} & \frac{7}{8} \end{bmatrix}
$$

C represents a "pure rotation" (because the rescaling factor  $r = 1$ ). So  $\cos \theta = \frac{7}{8}$ and  $\sin \theta = \frac{\sqrt{15}}{8}$ . From Matlab or a calculator, we can choose  $\theta \approx 0.5054$  (radians)  $\approx 28.96^{\circ}$ .

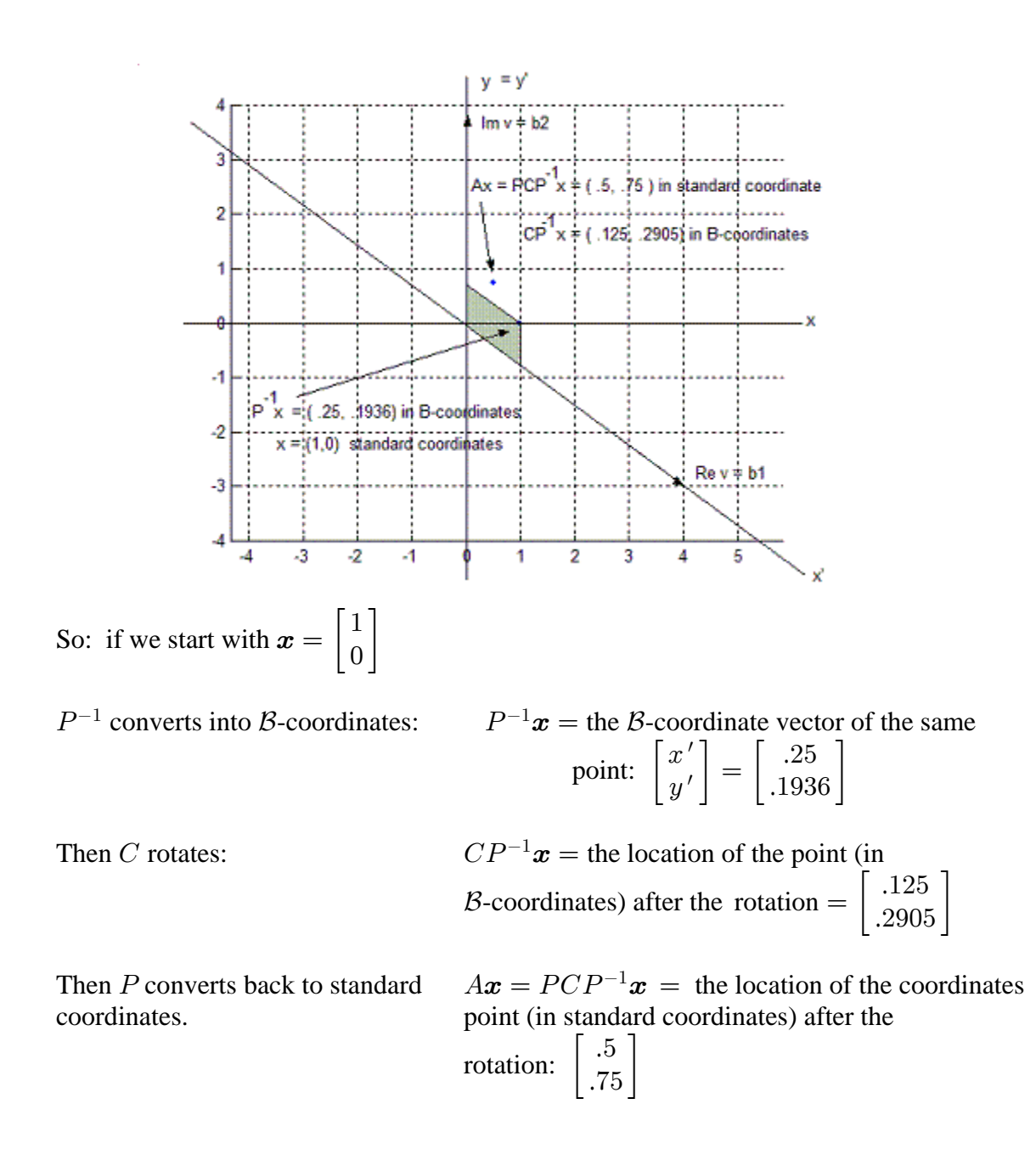

An alternate way of picturing the action of  $A$ : this version plots everything in the standard  $x-y$  plane:

$$
\boldsymbol{x} = \begin{bmatrix} 1 \\ 0 \end{bmatrix}
$$

$$
P^{-1}\boldsymbol{x} = \begin{bmatrix} .25 \\ .1936 \end{bmatrix}
$$

*(this is the B-coordinate vector of*  $x$ *, but it is plotted below as a point in the x-y plane)* 

 $CP^{-1}$ **x** =  $\begin{bmatrix} .125 \\ .2905 \end{bmatrix}$  is the location after rotation by  $\theta \approx 28.96^{\circ}$ 

(this is also a  $\beta$ -coordinate vector, but it's plotted in the x-y plane)

 $A\mathbf{x} = PCP^{-1}\mathbf{x} = \begin{bmatrix} .5 \\ .75 \end{bmatrix}$  is the final location of the point (*in standard coordinates and plotted in the x-y plane*)

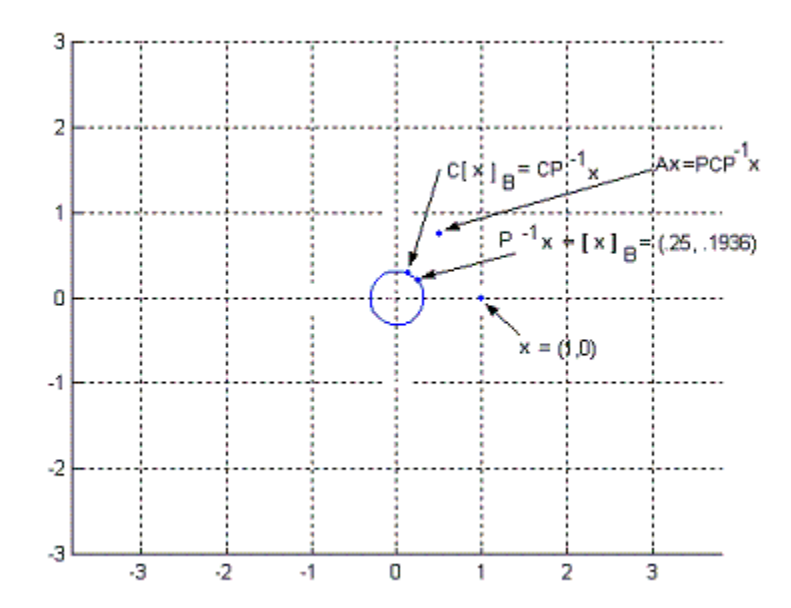

The figure below shows the successive iterates if we start with  $x_0 = \begin{bmatrix} 1 \\ 0 \end{bmatrix}$  and plot  $x_0$ ,  $\mathbf{x}_1 = A\mathbf{x}_0, \, \mathbf{x}_2 = A\mathbf{x}_1, \, ..., \, \mathbf{x}_{24} = A\mathbf{x}_{23}.$ 

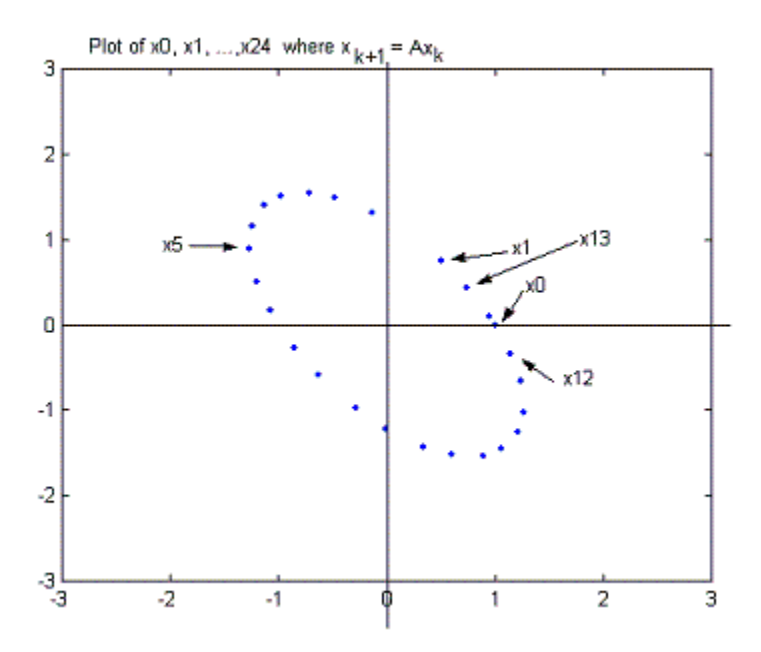

The images run along an elliptical "orbit" – even though C is a "pure" rotation  $(r = 1)$ , the new coordinate basis vectors  $\begin{bmatrix} 4 \\ -3 \end{bmatrix}$ ,  $\begin{bmatrix} 0 \\ \sqrt{15} \end{bmatrix}$  are not perpendicular and have different lengths, so the orbit isn't a circle.

To briefly illustrate the case where  $r > 1$ , let  $A = \begin{bmatrix} 2 & -2 \\ 3 & 5 \end{bmatrix}$ 

 $= 4*($  matrix A in the preceding example)

Multiplying a square matrix by 4 multiplies the eigenvalues by 4 but doesn't change the eigenvectors ( $why? - check this from the definitions of eigenvalue and eigenvector$ )

So 
$$
A = \begin{bmatrix} 2 & -2 \\ 3 & 5 \end{bmatrix}
$$
 has a complex eigenvalue  $\lambda = \frac{7}{2} - \frac{\sqrt{15}}{2}i$  with a corresponding

eigenvector  $\begin{bmatrix} 4 \\ -3 + \sqrt{15} i \end{bmatrix}$ . According to the Theorem, we can write

$$
\begin{bmatrix} 2 & -2 \ 3 & 5 \end{bmatrix} = \begin{bmatrix} 4 & 0 \ -3 & \sqrt{15} \end{bmatrix} \begin{bmatrix} \frac{7}{2} & -\frac{\sqrt{15}}{2} \\ \frac{\sqrt{15}}{2} & \frac{7}{2} \end{bmatrix} \begin{bmatrix} 4 & 0 \ -3 & \sqrt{15} \end{bmatrix}^{-1}.
$$

I checked myself for errors using Matlab: rounded to 4 places, Matlab gives

$$
AP = \begin{bmatrix} 14 & -7.7460 \\ -3 & 19.3649 \end{bmatrix} = PC
$$
  
Then write  $C = \begin{bmatrix} a & -b \\ b & a \end{bmatrix} = r \begin{bmatrix} \frac{a}{r} & -\frac{b}{r} \\ \frac{b}{r} & \frac{a}{r} \end{bmatrix} = 4 \begin{bmatrix} \frac{7}{8} & -\frac{\sqrt{15}}{8} \\ \frac{\sqrt{15}}{8} & \frac{7}{8} \end{bmatrix}$ 
$$
= 4 \begin{bmatrix} \cos \theta & -\sin \theta \\ \sin \theta & \cos \theta \end{bmatrix},
$$

where  $\cos \theta = \frac{7}{8}$ ,  $\sin \theta = \frac{\sqrt{15}}{8}$ . Again, we can choose  $\theta \approx 0.5054$ or  $\theta \approx 28.96^{\circ}$ . The matrix C rotates the new coordinate vector and then rescales it by a factor of 4.

The following figure illustrates the first few iterations, starting with  $x_0 = \begin{bmatrix} 1 \\ 0 \end{bmatrix}$ :

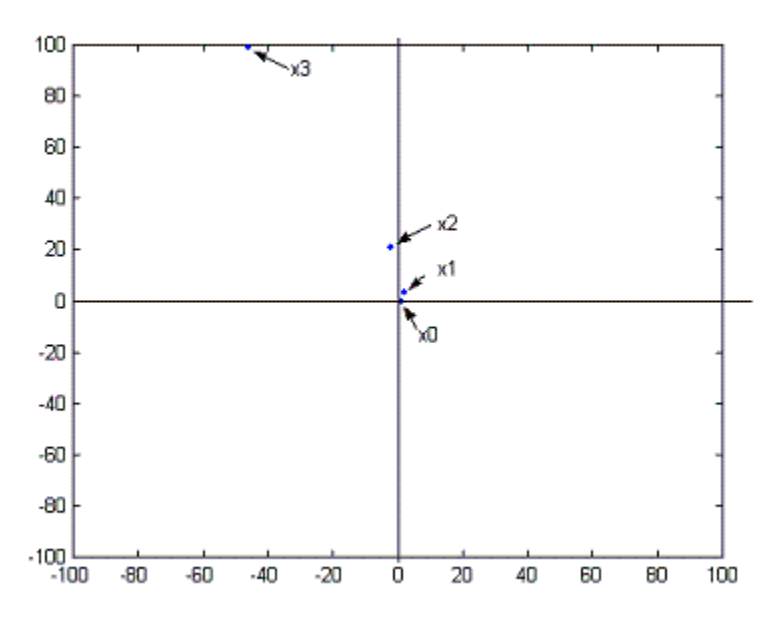